#### Otimização de infraestrutura para hospedagem de websites

Fabiano Weimar dos Santos [xiru@xiru.org](mailto:xiru@xiru.org)

## O que iremos ver?

- O Problema
- Fatos!
- Medindo Performance
- Ferramentas
- Dicas de Otimização de Performance

#### O Problema

- Todo site dinâmico é lento, principalmente com grandes quantidades de acessos
- Geralmente não é possível prever a quantidade de acessos de um site
- Toda aplicação está sujeita a picos de acessos em situações imprevisíveis...
	- mas a infra-estrutura de um site deve estar preparada para o pior

#### Fatos!

- Quanto maior o tráfego de um portal, mais especializada deverá ser a solução
	- Frameworks genéricos geralmente não tem boa performance
	- Frameworks agilizam o desenvolvimento, mas costumam não contribuir com a performance (geralmente prejudicam)

#### Dependendo do tráfego de seu site, pode ser necessário reescrever muito (ou todo) código-fonte!

#### Mas o que fazer quando temos que hospedar algo que é lento "by design"?

#### Medindo Performance

- Mesmo que você considere algo rápido, efetue medidas que avaliem a performance dos sites que você irá hospedar, em cenários com centenas de usuários simultâneos
	- O fenômeno das "redes sociais" pode, sem aviso prévio, ser um DDOS!

#### Medindo Performance

- Quando você já sabe que o site que será hospedado é lento, efetue medidas para ter uma idéia do ganho de performance depois das otimizações
	- Problema: nem toda mudança de configuração irá resultar em melhorias de performance; pode ocorrer o oposto.

#### Não Chute! Adote métricas.

- Medir performance de websites não é uma tarefa trivial
- Ferramentas dificilmente simulam o comportamento real das aplicações pois é difícil conhecer o comportamento dos usuários "reais"
- Há muitas outras ferramentas de Benchmark
	- [http://www.opensourcetesting.org/](http://www.opensourcetesting.org/performance.php) [performance.php](http://www.opensourcetesting.org/performance.php)

- Apache Benchmark ab
	- Acompanha o Apache HTTP Server
	- Costuma ser a forma mais simples de medir a performance de uma página
	- Não testa o carregamento de css, javascript, imagens
	- Não leva em consideração o cache que um browser faz

#### Siege - HTTP load testing and benchmarking utility

<http://www.joedog.org/index/siege-home>

Flood - a profile-driven HTTP load tester <http://httpd.apache.org/test/flood/>

#### É importante ter uma medida de quanto rápido é um site, com um determinado número de acessos simultâneos.

## Dicas de Otimização de Performance

- Geralmente é difícil dar dicas "genéricas" de otimização de performance
	- Cada tecnologia tem suas "manias"
	- Em linhas gerais, quanto menos páginas o servidor processa, mais rápido é o site como um todo (cache)

## Dicas de Otimização de Performance

- Nem todo site precisa de cache
	- Há situações onde fazer cache significa apenas mais processamento e, de fato, queda de performance (Youtube)
	- Desde que não exista processamento envolvido, nada é mais rápido do que servir conteúdo estático

## Apache mod\_rewrite

 RewriteCond /PATH\_WWW[/DOMINIO/%{REQUEST\\_FILENAME}](http://livepage.apple.com/) -f RewriteCond %{REQUEST\_FILENAME} !"" RewriteCond %{HTTP\_COOKIE} !\_\_ac= RewriteCond %[{HTTP:Authorization}](HTTP:Authorization) !"" RewriteCond %[{HTTP:If-None-Match}](HTTP:If-None-Match) !"" RewriteRule ^/(.\*) /DOMINIO/\$1 [L]

 RewriteCond /PATH\_WWW/DOMINI[O/%{REQUEST\\_FILENAME}/index.html](http://livepage.apple.com/) -f RewriteCond %{REQUEST\_FILENAME} !"" RewriteCond %{HTTP\_COOKIE} !\_\_ac= RewriteCond %[{HTTP:Authorization}](HTTP:Authorization) !"" RewriteCond %[{HTTP:If-None-Match}](HTTP:If-None-Match) !"" RewriteRule ^/(.\*) /DOMINIO/\$1 [L]

## Apache mod\_rewrite

- \$ cd PATH\_WWW
- \$ wget -m -np<http://DOMINIO>

## Cache Compartilhado

- Nem sempre servir apenas conteúdo estático é viável
- CMS geralmente não se preocupam em fazer "static deploy"; apenas publicam páginas dinâmicas
	- A solução mais simples costuma ser adotar uma camada de webcache (Squid, Varnish, etc)

## Cache Compartilhado

- Use o proxy para barrar tráfego indesejado
	- Bots de Indexação (Googlebot, msnbot, Yahoo Slurp, etc) podem significar até 35% do tráfego
	- Tráfego de bots é bastante custoso, pois não tem caráter repetitivo, desconsidera a relevância e visita o conteúdo "em profundidade"

# Bloqueio de Bots (Squid)

acl badrobot browser -i Twiceler

acl badrobot browser -i Yeti

acl badrobot browser -i Daumoa

http\_access deny badrobot

acl bot browser -i bot

acl bot browser -i crawler

acl bot browser -i Slurp

acl horario\_comercial time MTWHF 06:00-23:00

http\_access deny horario\_comercial bot

## Cache Compartilhado

- Para que o cache compartilhado de páginas dinâmicas seja efetivo é importante que as páginas sejam geradas com cabeçalhos HTTP adequados
- Há extensões do Firefox que permitem a análise facilitada de "headers" HTTP, como a "web developer," firebug, YSlow (minha predileta)

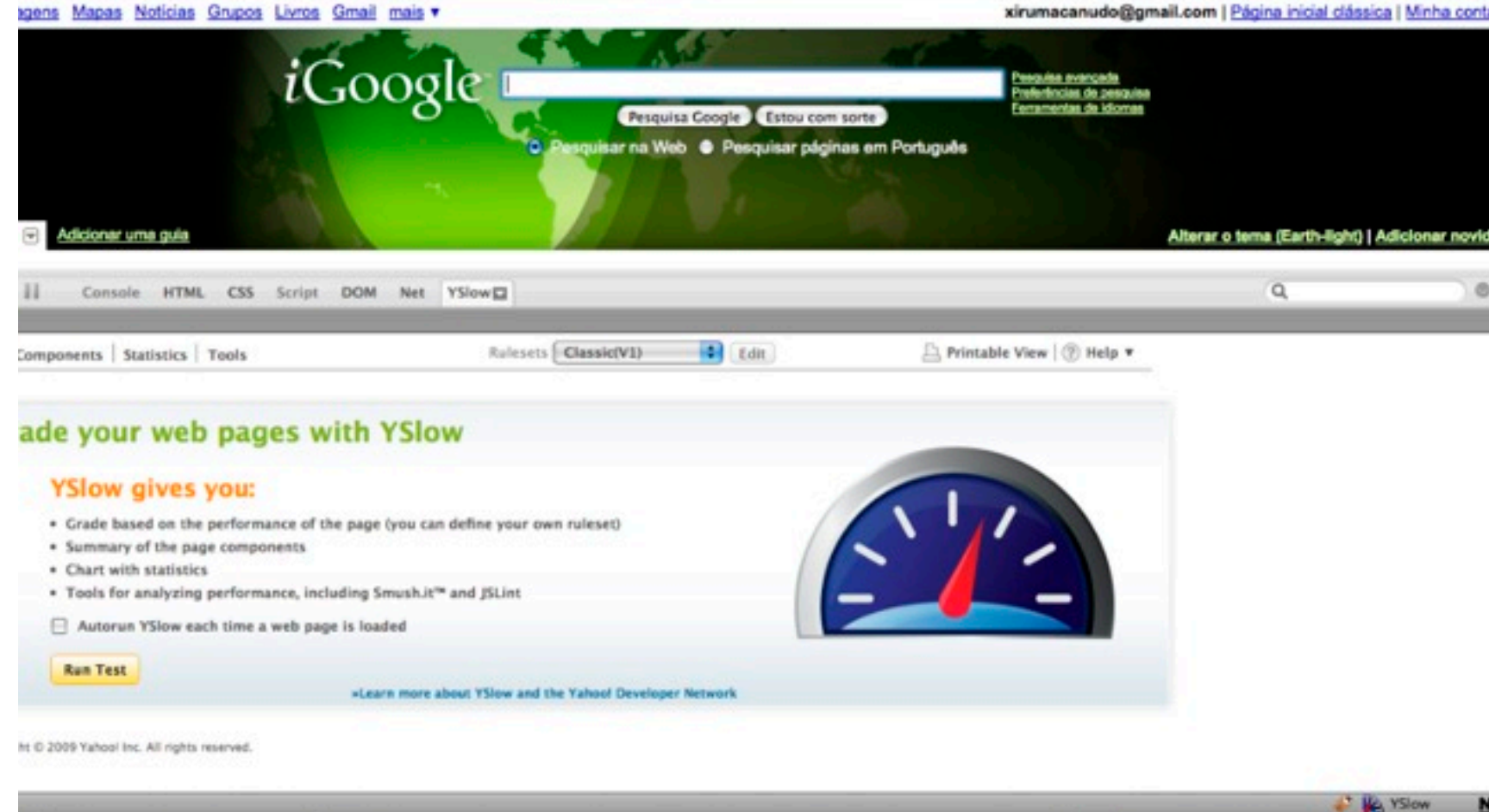

#### YSlow

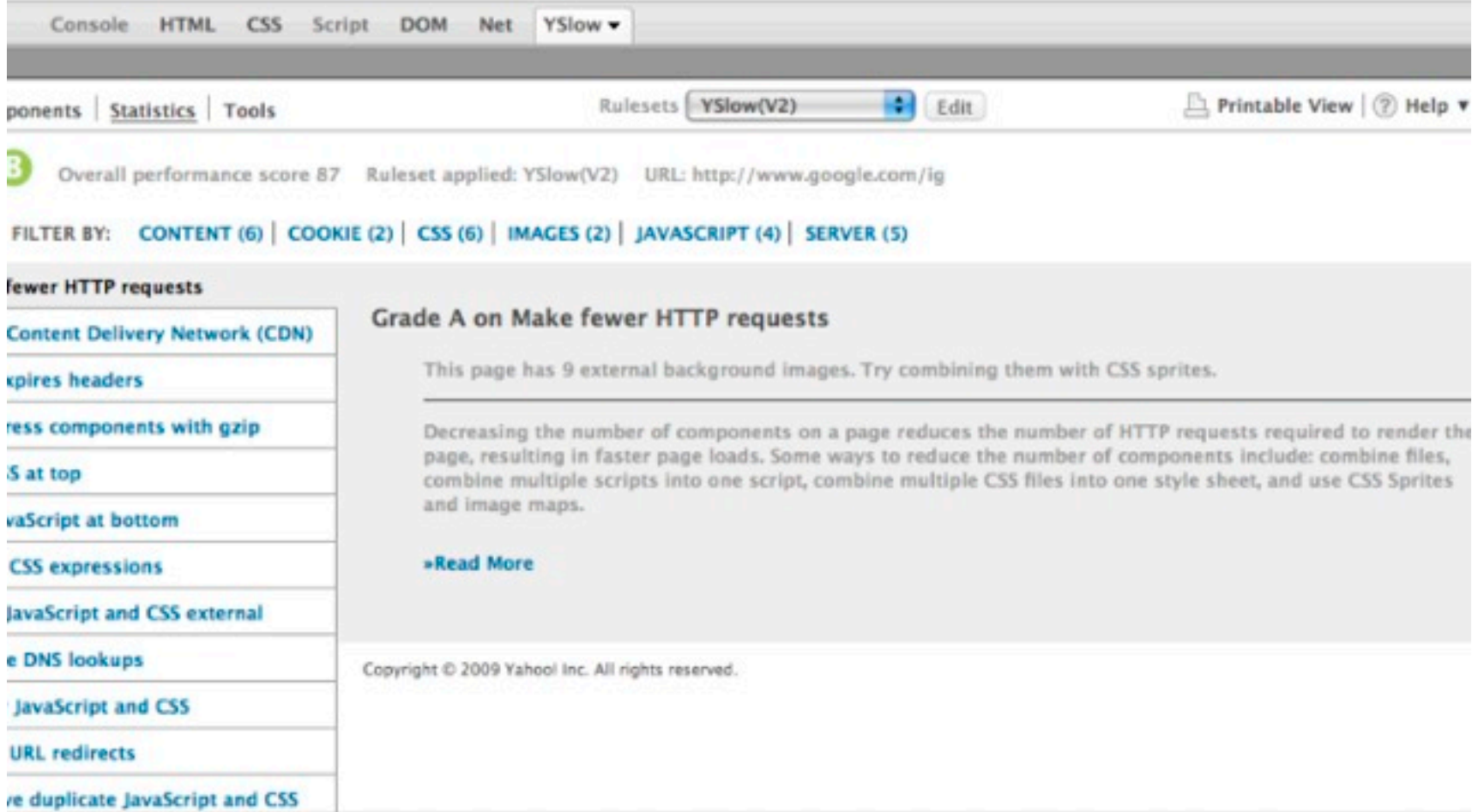

## Fewer HTTP requests

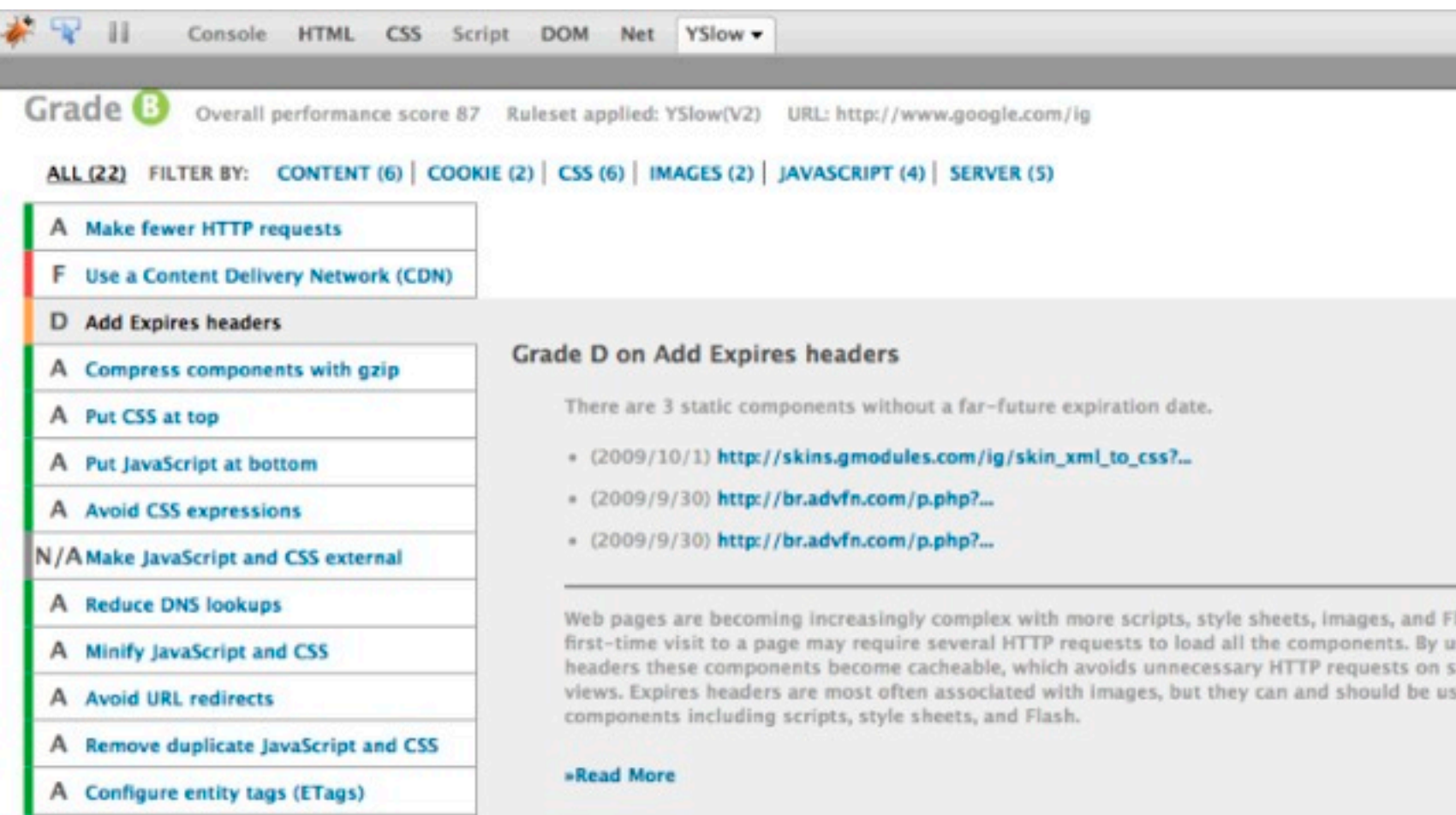

# Add Expires headers

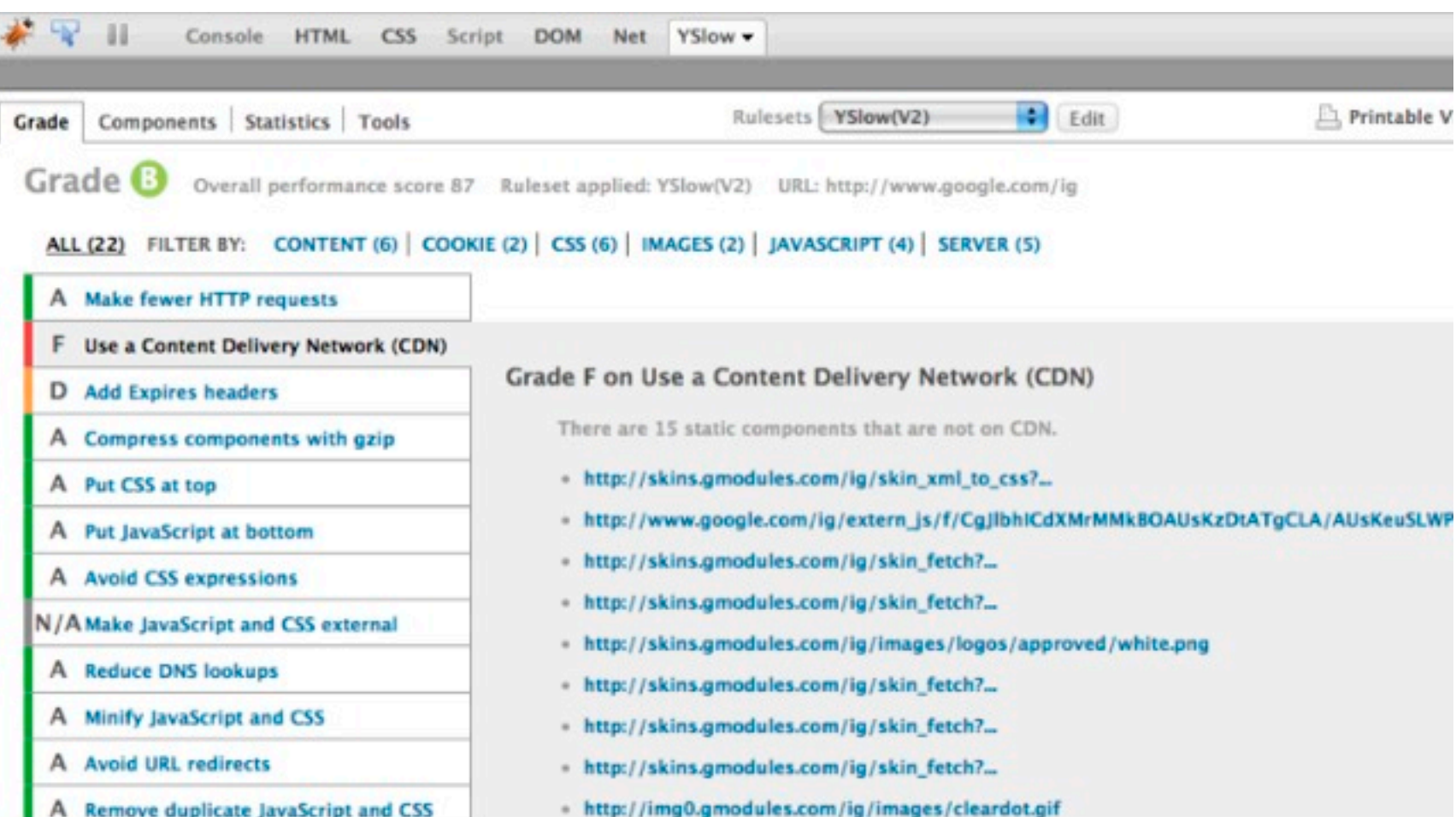

#### Use a Content Delivery Network (CDN)

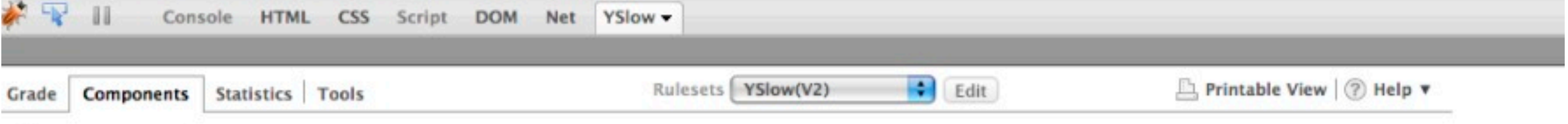

Components The page has a total of 20 components and a total weight of 144.3K bytes

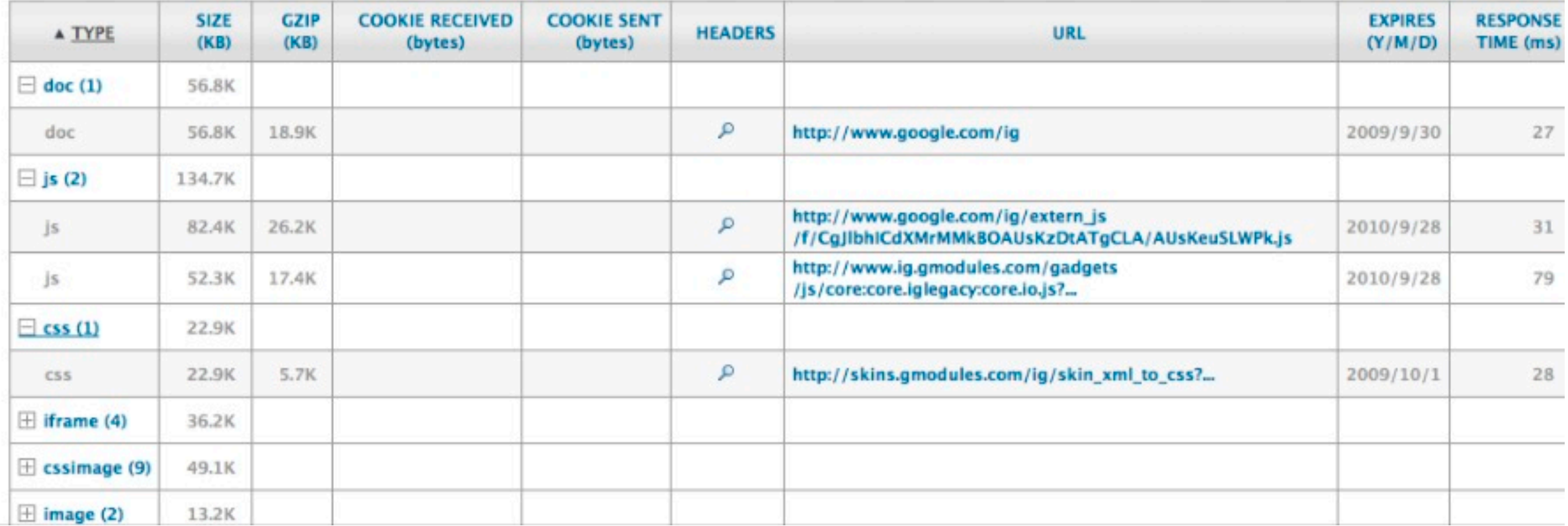

#### YSlow - Components

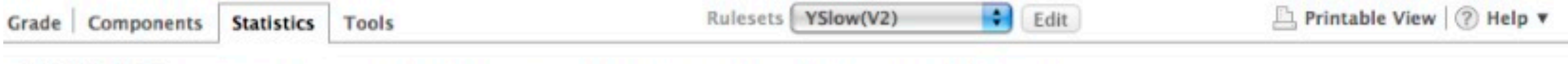

**Statistics** The page has a total of 20 HTTP requests and a total weight of 144.3K bytes with empty cache

#### **WEIGHT GRAPHS**

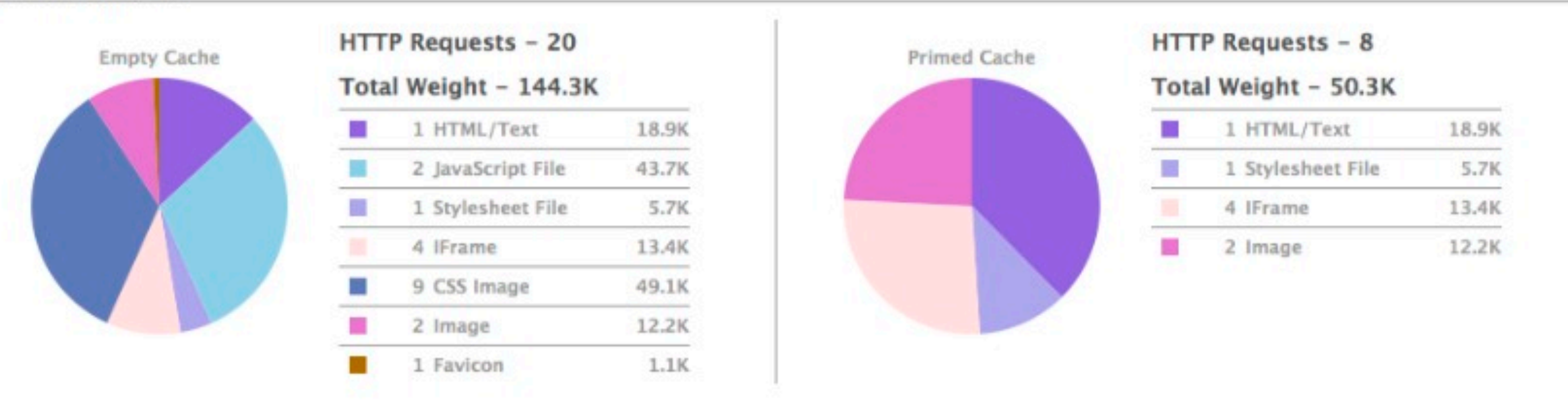

Copyright © 2009 Yahoo! Inc. All rights reserved.

#### YSlow - Statistics

## Apache mod\_expires

ExpiresActive On

ExpiresDefault "access plus 5 minutes"

ExpiresByType image/gif "access plus 1 day"

ExpiresByType image/jpeg "access plus 1 day"

ExpiresByType image/png "access plus 1 day"

ExpiresByType text/css "access plus 1 day"

ExpiresByType application/x-javascript "access plus 1 day"

## Dicas de Otimização de Performance

- Cuidado com dependências remotas
	- browser -> application server -> webservice -> sgbd -> storage...
	- Num cluster, o maior custo costuma não ser apenas processador, mas sim a latência de rede

## Dicas de Otimização de Performance

- Evite acordar muitos objetos no SGBD
- Evite conexões com SGBD
- Evite conexões LDAP
- Evite conexões HTTP (RSS, SOAP)
- Não faça conexões sem timeout

## Não tente advinhar porque seu site está lento: use um profiler!

## Dicas de Otimização de Performance

- Use NTP para sincronizar relógios dos proxies, servidores de aplicação e banco de dados
	- Evite gerar páginas dinâmicas com headers que expiram muito rápido
	- Falta de sincronia de relógios pode acarretar a geração de headers "no passado"

## Dicas de Otimização de Performance

- Cacheability Engine Query
	- [http://www.web-caching.com/](http://www.web-caching.com/cacheability.html) [cacheability.html](http://www.web-caching.com/cacheability.html)

- Caching Tutorial for Web Authors and **Webmasters** 
	- [http://www.web-caching.com/mnot\\_tutorial/](http://www.web-caching.com/mnot_tutorial/)

## Obrigado.